## **Lampiran**

Lampiran 1 : program arduino #include <Wire.h> #include <LiquidCrystal\_I2C.h> #include <SoftwareSerial.h>

#define echo1 13 #define trig1 12 #define echo2 A0 #define trig2 A1 #define motor1 10 #define motor2 6

SoftwareSerial mySerial(3,2); LiquidCrystal\_I2C lcd(0x27, 16, 2); int prox, pwm=100; void setup() { mySerial.begin(9600); Serial.begin(9600); lcd.begin(); lcd.backlight(); pinMode(motor1, OUTPUT); pinMode(motor2, OUTPUT); lcd.clear(); lcd.setCursor(0,0); lcd.print("BCD:");

}

String data\_barcode;

```
int a=0;
char data[7];
void loop()
{
  if (mySerial.available()) {
  uint16_t inByte = mySerial.read();
   data[a]=char(inByte);
   a++; 
   Serial.write(inByte);
  }
```

```
prox = digitalRead(A2);int jrk1 = get\_ultra(trig1, echo1); int jrk2 = get_ultra(trig2,echo2);
  lcd.setCursor(0,0);
 lcd.print("BCD:");
if (a<5){
 lcd.print(data);
led.print(" ");
 }
```

```
 lcd.setCursor(0,1);
 lcd.print(jrk2);
 lcd.print("|");
 lcd.print(prox);
 lcd.print(" M=");
 lcd.print(pwm);
 lcd.print(" ");
if (a>5){a=0;}
 analogWrite(motor1,pwm);
}
```
int get\_ultra(int trigPin,int echoPin){ long duration, distance; pinMode(trigPin, OUTPUT); pinMode(echoPin, INPUT); digitalWrite(trigPin, LOW); delayMicroseconds(2); digitalWrite(trigPin, HIGH); delayMicroseconds(10); digitalWrite(trigPin, LOW);  $duration = pulseIn(echoPin, HIGH);$ distance =  $(duration/2) / 29.1;$ if (distance>200){distance=200;} delayMicroseconds(200); return distance; }

Lampiran 2 : program esp8266 #include <ESP8266WiFi.h>

```
const char* ssid = "BES";
const char* password = "123454321";
const char* host = "192.168.43.150";
const int httpPort = 88;
```

```
String wilayah;
uint16_t barcode;
bool flag;
void setup()
{
   Serial.begin(9600);
   Serial.print("Connecting to ");
```

```
 Serial.println(ssid);
```

```
 WiFi.begin(ssid, password);
```

```
 while (WiFi.status() != WL_CONNECTED) {
   delay(500);
   Serial.print(".");
 }
```

```
 Serial.println("");
 Serial.println("WiFi connected");
 Serial.println("IP address: ");
 Serial.println(WiFi.localIP());
```

```
void loop()
```
}

{

```
 if (Serial.available()) {
  barcode = Serial.parseInt();
  Serial.println(barcode);
  if (barcode==61111){
  wilayah ="Gresik"; // 61111
 flag= true;
 }
 else if (barcode==61123){
  wilayah ="Kebomas"; //61123
 flag= true;
 }
 else if (barcode==61151){
  wilayah ="Manyar"; //61151
 flag= true;
 }
```

```
 else if (barcode==61152){
 wilayah = "Bungah"; \frac{1}{61152}flag= true;
 }
 else if (barcode==61153){
  wilayah ="Sidayu"; //61153
 flag= true;
 }else {
 if (barcode!=0){
  wilayah ="Return"; //0000
 flag= true;
  }
 }
 }
```
 if (flag==true){ Serial.print("connecting to "); Serial.println(host);

```
 WiFiClient client;
```

```
 if (!client.connect(host, httpPort)) {
   Serial.println("connection failed");
   return;
 }
```

```
String url ="/sortir_barcode/connect.php?barcode="+String(barcode)+"&wilayah="+wilayah;
```

```
client.print(String("GET") + url + " HTTP/1.1\r\n" +
      "Host: " + host + "\mathbf{r}" +
       "User-Agent: BuildFailureDetectorESP8266\r\n" +
```

```
"Connection: close\r\n\r\n");
unsigned long timeout = millis();
while (client.available() == 0) {
  if (millis() - timeout > 1000) {
      Serial.println(">>> Client Timeout !");
      client.stop();
      return;
   }
 }
 Serial.println();
 Serial.println("Sukses Update");
 flag=false;
 barcode=0;
 }
```
}

## **DAFTAR RIWAYAT HIDUP**

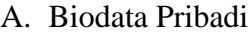

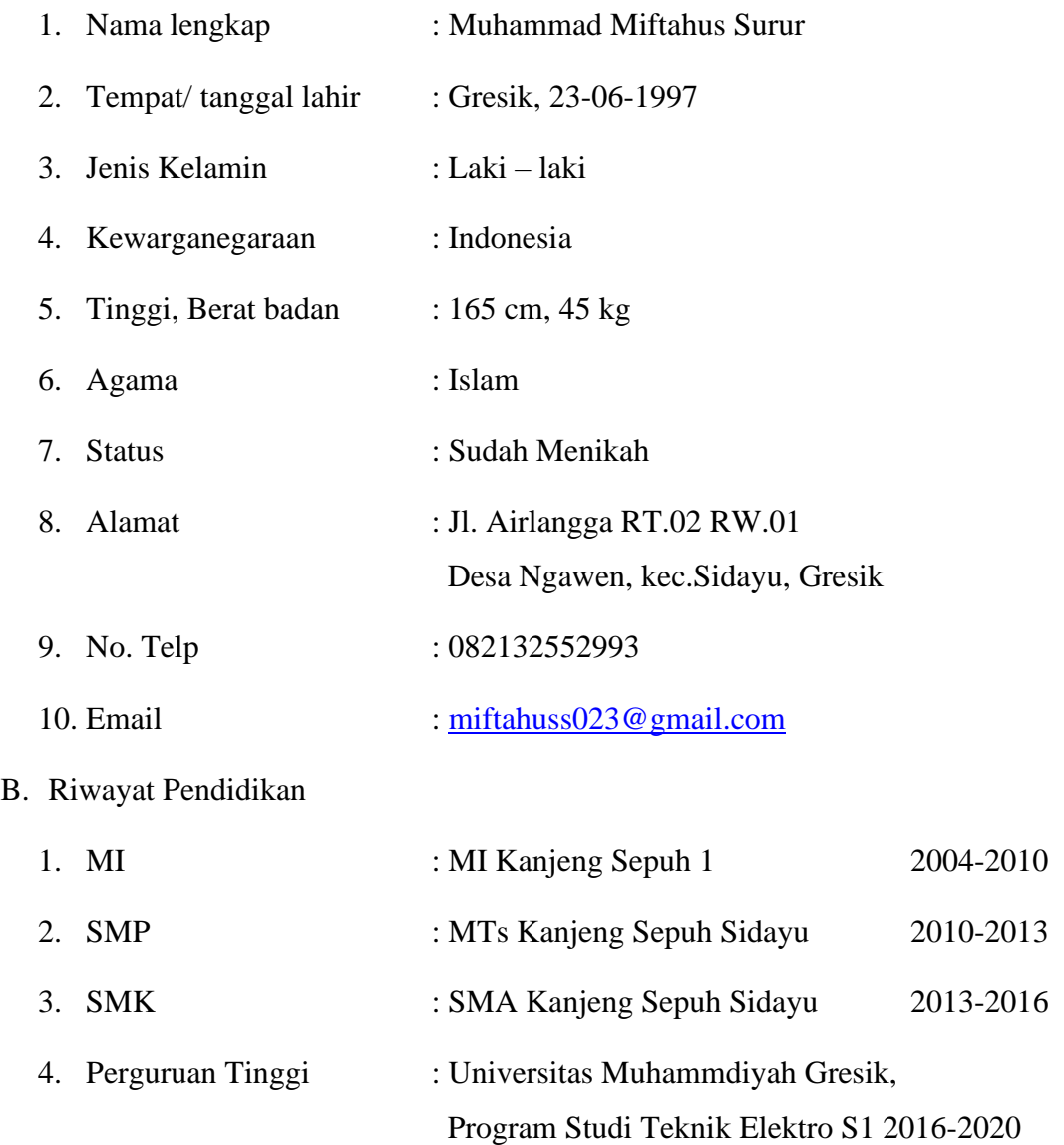